# LICENCE PRO LOGISTIQUE PÔLE DE PÔLE Lamartine - ULCO

MÉTHODES D'OPTIMISATION 21 Février 2012 - Contrôle Terminal, Session 1

Durée de l'épreuve : 2h00 Aucun document autorisé. Calculatrice autorisée

# **Exercice 1** (5 points)

La société JOSEMIL s'adresse à l'entreprise JACQUELIAN pour savoir s'il lui est possible d'effectuer des transports quotidiens à partir des carrières de LYON, VILLEFRANCHE et ROANNE vers ses centres de distribution de MARSEILLE, CLERMONT FERRAND, DIJON et PARIS. A partir de l'annexe 1, `

- 1. D´eterminer, sur l'annexe A (Figure 2), le plan de transport permettant un flot complet.
- 2. Justifier que le flot obtenu est complet.
- 3. La solution de l'annexe  $A$  (Figure 3) est-elle optimale ? La réponse doit être justifiée.
- 4. Si une am´elioration est possible, optimiser le flot en utilisant l'algorithme de Ford-Fulkerson en complétant la Figure 3 de l'annexe A.
- 5. Quelle est la quantité maximale transportée ?
- 6. Le client est-il pleinement satisfait ? Sinon, que peut faire l'entreprise JACQUELIAN ?

# Correction :

- 1. Voir Figure 2 annexe A.
- 2. Le flot est complet car tous les chemins allant de  $E$  vers  $S$  sont saturés.
- 3. La solution proposée n'est pas optimale car il existe (au moins) une chaîne insaturée allant de E vers S, en l'occurence  $\{E, R, C, V, P, S\}.$
- 4. Dans le cas de la chaîne citée à la question précédente,  $\delta_1 = \min(10, 5, 5, 10)$  et  $\delta_2 = \min(5)$  donc  $\delta = \min(\delta_1, \delta_2) = 5$ , ce qui signifie que la valeur du flot  $\varphi(u_0)$  peut être augmentée de 5. Finalement,  $\varphi(u_0) = 115 + 5 = 120.$
- 5. Il n'y a plus de chaîne insaturée, le flot est maximal et la quantité maximale transportée est égale `a 120.
- 6. Non, la demande quotidienne d'approvisionnement du centre de distribution de Paris n'est pas satisfaite. L'entreprise Jacquelian peut par exemple acheter un porteur de 25 tonnes pour assurer cette demande. Elle peut aussi augmenter ses stocks `a Lyon et Villefranche afin d'augmenter le flux de l'arc (LP) ou la capacité de l'arc (VP) en y affectant un porteur de 20 tonnes.

# **Exercice 2** (5 points)

Les transports SORDIN doivent faire face à la demande d'un nouveau client la SARL SIM installée à Nancy. Celle-ci doit livrer 2 fois par semaine un de ses clients à Poitiers.

Vous disposez de la matrice valuée en kilomètres entre Nancy et Poitiers (Table 3, Annexe 2).

- 1. On vous demande de compléter la Table 5 de l'annexe B (à rendre avec la copie).
- 2. Représenter sur la Figure 4 de l'annexe B le graphe valué permettant de déterminer le chemin le plus court en kilomètres de Nancy à Poitiers.
- 3. Citer le chemin le plus court, en précisant l'itinéraire et la distance à parcourir.
- 4. Sur l'annexe B, déterminer le temps nécessaire pour réaliser ce trajet, en vous aidant de l'annexe 2.
- 5. À partir de l'annexe 2, indiquez dans la Table 6 l'itinéraire correspondant au chemin le plus court en temps ainsi que la distance correspondante.

6. À l'aide de l'annexe 2, calculer le coût d'un trajet "Aller" pour chacun de deux itinéraires envisagés. Quel trajet retenir ?

### Correction :

- 1. Voir Table 5 annexe B.
- 2. Voir Figure 4 annexe B.
- 3. Voir Figure 4 annexe B.
- 4. Voir Figure 4 annexe B.
- 5. Voir Table 6 annexe B.
- 6. Considérons le trajet (NAN,CHAU,AUX,VIE,CHAT,POI) : le coût de l'aller est égal à

$$
C_1 = 2,90 + 0 + 0 + 0 + 0 + 0,40 \times 591 + \frac{590}{60} \times 45 = 681,80 \in
$$

Considérons le trajet (NAN,STD,TRO,ORL,TOU,POI) : le coût de l'aller est égal à

$$
C_2 = 0 + 0 + 16 + 28,50 + 27,40 + 0,40 \times 604 + \frac{484}{60} \times 45 = 676,50 \in
$$

Le trajet à retenir est donc le second.

### **Exercice 3** (5 points)

Résoudre à l'aide de la méthode du simplexe le programme linéaire suivant :

$$
\begin{cases}\nx_1 \ge 0, x_2 \ge 0, x_3 \ge 0, \\
x_1 + x_2 + 2x_3 \le 4, \\
2x_1 + 3x_3 \le 5, \\
2x_1 + x_2 + 3x_3 \le 7, \\
\text{maximiser } Z = 3x_1 + 2x_2 + 4x_3.\n\end{cases}
$$

Correction : Le programme linéaire peut s'écrire sous la forme standard suivante :

$$
\begin{cases}\nx_1 \ge 0, x_2 \ge 0, x_3 \ge 0, e_1 \ge 0, e_2 \ge 0, e_3 \ge 0 \\
x_1 + x_2 + 2x_3 + e_1 = 4, \\
2x_1 + 3x_3 + e_2 = 5, \\
2x_1 + x_2 + 3x_3 + e_3 = 7, \\
\text{maximiser } Z = 3x_1 + 2x_2 + 4x_3.\n\end{cases}
$$

On utilise ensuite l'algorithme du simplexe :

 $\bullet$  Étape  $0$  :

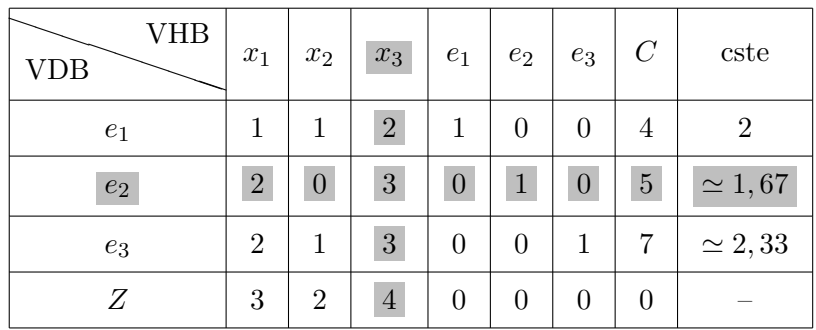

 $\bullet\,$  Étape 1 :

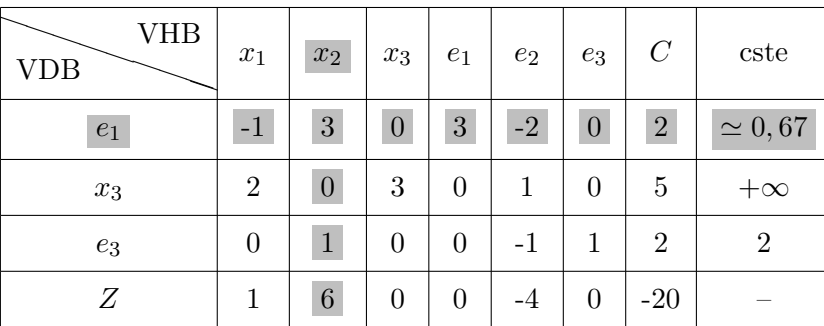

• Étape  $2:$ 

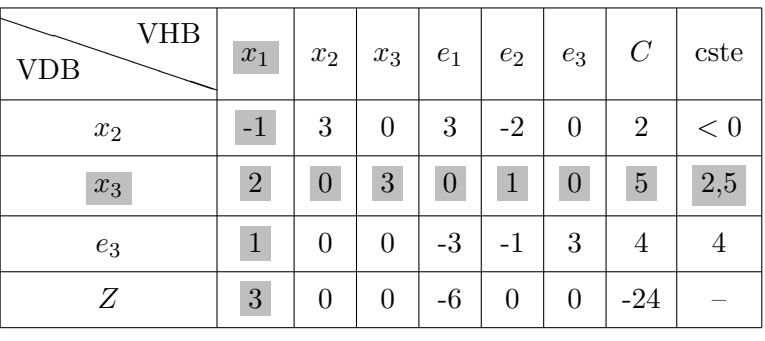

• Étape  $3:$ 

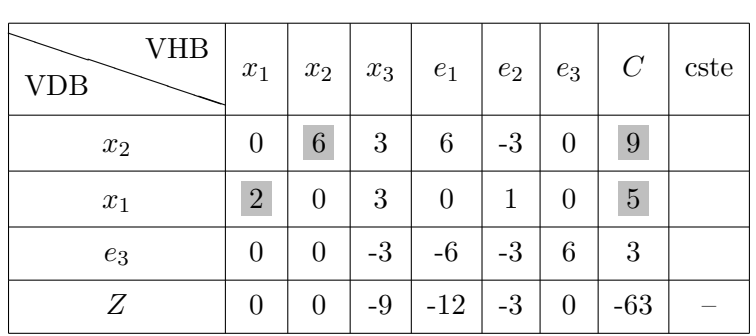

L'algorithme s'arrête, la production optimale est donnée par  $(x_1, x_2, x_3) = \left(\frac{5}{2}\right)$  $\frac{5}{2}, \frac{9}{6}$  $\left(\frac{9}{6},0\right)$ , pour laquelle 5 9 63  $\frac{5}{6}$ .

$$
Z_{max} = 3 \times \frac{5}{2} + 2 \times \frac{9}{6} + 4 \times 0 =
$$
  
**Exercise 4** (5 points)

Une entreprise de fabrication de châssis envisage la production de deux nouveaux modèles au moyen des capacités de ses trois ateliers. On distingue les châssis en aluminium et les châssis en bois. Le premier produit nécessite le passage dans le premier atelier pour fabriquer le cadre en aluminium et dans le troisième atelier pour monter le verre sur le châssis. Le second produit nécessite le passage dans le deuxième atelier pour fabriquer le cadre en bois et dans le troisième atelier pour monter le verre sur le châssis. Les marges unitaires (en centaines d'euros), les temps de fabrication de chacun des produits dans chacun des ateliers ainsi que les capacités hebdomadaires de ces ateliers sont données dans le tableau suivant :

|           | Produit 1<br>(heures/semaine) | Produit 2<br>(heures/semaine) | Capacité disponible<br>(heures/semaine) |
|-----------|-------------------------------|-------------------------------|-----------------------------------------|
| Atelier 1 |                               |                               |                                         |
| Atelier 2 |                               |                               | 12                                      |
| Atelier 3 |                               |                               | 18                                      |
| Marge     |                               |                               |                                         |

 $TABLE 1 - Données numériques disponibles$ 

- 1. Modéliser le problème sous forme d'un programme linéaire.
- 2. Résoudre le programme linéaire par la méthode graphique.

# Correction :

1. Soient  $x, y$  les quantités de châssis en aluminium et en bois respectivement. On a alors à résoudre le programme linéaire ci-dessous écrit sous sa forme canonique.

$$
\begin{cases}\nx, y \ge 0 \\
x \le 4 \\
2y \le 12 \\
3x + 2y \le 18 \\
\text{maximiser } Z = 3x + 5y\n\end{cases}
$$

 $2.$  On obtient facilement le domaine des solutions réalisables ci-dessous :

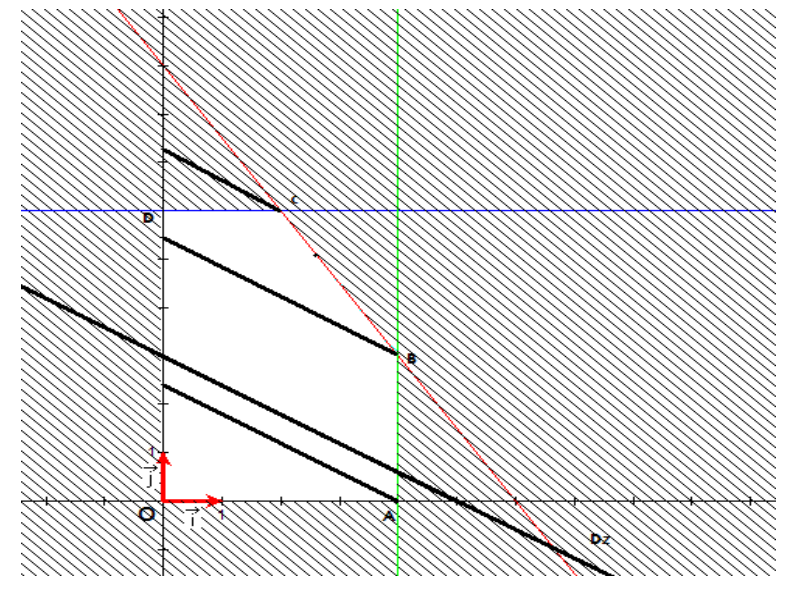

On représente ensuite le vecteur directeur  $\vec{v}$  $-5$ 3 et on cherche la droite  $D_Z: y = -\frac{3}{5}$  $\frac{3}{5}x + Z$  qui est dirigée par le vecteur  $\vec{v}$  et qui admet l'ordonnée à l'origine maximale. Cette droite "optimale" passe par le point C qui admet comme coordonnées  $(2, 6)$ . On en déduit que pour cette production optimale, le bénéfice maximal est égal à  $Z_{max} = 3 \times 2 + 5 \times 6 = 36$ .

Conclusion, le bénéfice maximal hebdomadaire égal à  $3600 \in \text{est}$  obtenu en fabriquant 2 châssis en aluminium et 6 châssis en bois par semaine.

Les stocks disponibles dans les entrepôts de JOSEMIL sont de :

- $\bullet$  45 tonnes pour Lyon (L)
- 30 tonnes pour Villefranche (V)
- 50 tonnes pour Roanne (R)

Les demandes d'approvisionnement quotidiennes des centres régionaux de distribution sont de :

- 35 tonnes pour Marseille (M)
- 20 tonnes pour Clermont-Ferrand (C)
- 20 tonnes pour Dijon (D)
- 50 tonnes pour Paris (P)

Le parc de véhicules dont le transporteur JACQUELIAN dispose pour ces transferts se compose de :

- 3 porteurs de 5 tonnes
- 3 porteurs de 10 tonnes
- 5 porteurs de 20 tonnes

La répartition possible des livraisons quotidiennes figure dans le tableau ci-dessous (les quantités sont données en tonnes).

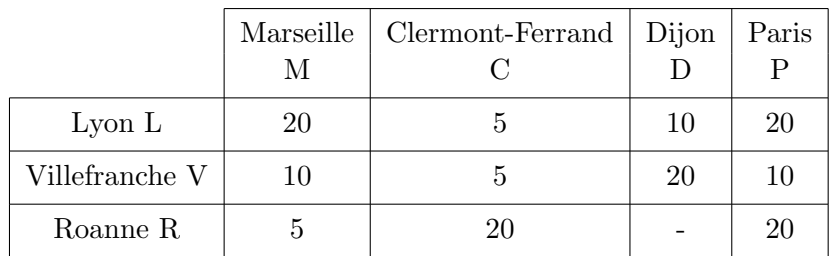

 $TABLE 2 - Répartition des livraisons quotidiennes$ 

#### ANNEXE 2 - Exercice 2

Villes d'arrivée

|                  |             |                     | <b>NANCY</b> | POITIERS | <b>TOURS</b> | <b>CHAUMONT</b> | <b>VIERZON</b> | <b>SAINT-DIZIER</b> | <b>AUXERRE</b> | <b>CHATEAUROUX</b> | <b>TROYES</b> | ORLEANS |
|------------------|-------------|---------------------|--------------|----------|--------------|-----------------|----------------|---------------------|----------------|--------------------|---------------|---------|
|                  | <b>NAN</b>  | <b>NANCY</b>        |              |          |              | 123             |                | 101                 |                |                    |               |         |
| Villes de départ | POI         | <b>POITIERS</b>     |              |          |              |                 |                |                     |                |                    |               |         |
|                  | TOU         | <b>TOURS</b>        |              | 103      |              |                 |                |                     |                |                    |               |         |
|                  | <b>CHAU</b> | <b>CHAUMONT</b>     |              |          |              |                 |                |                     | 143            |                    | 95            |         |
|                  | <b>VIE</b>  | <b>VIERZON</b>      |              |          | 116          |                 |                |                     |                | 63                 |               |         |
|                  | <b>STD</b>  | <b>SAINT-DIZIER</b> |              |          |              | 76              |                |                     |                |                    | 88            |         |
|                  | <b>AUX</b>  | <b>AUXERRE</b>      |              |          |              |                 | 141            |                     |                |                    |               | 156     |
|                  | <b>CHAT</b> | <b>CHATEAUROUX</b>  |              | 121      |              |                 |                |                     |                |                    |               |         |
|                  | <b>TRO</b>  | <b>TROYES</b>       |              |          |              |                 |                |                     | 78             |                    |               | 196     |
|                  | <b>ORL</b>  | <b>ORLEANS</b>      |              |          | 116          |                 | 87             |                     |                |                    |               |         |

TABLE 3 – Matrice valuée en kilomètres entre Nancy et Poitiers

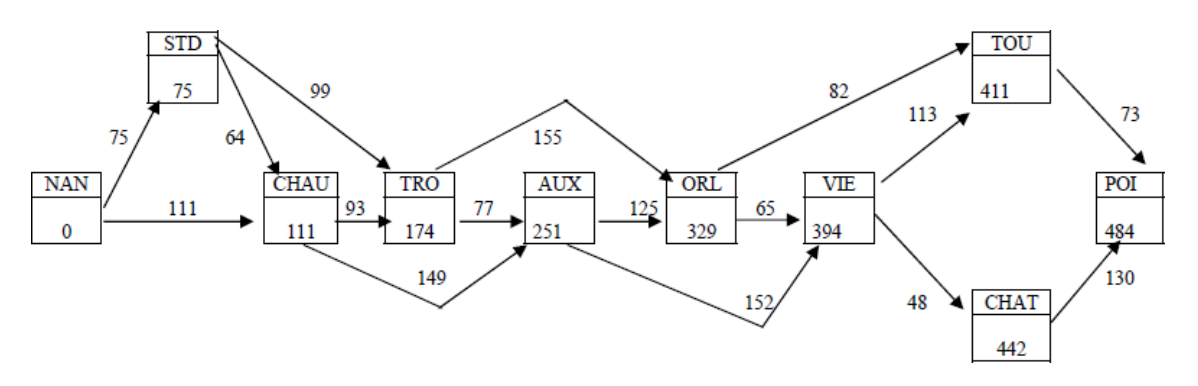

Figure 1 – Chemin de longueur minimale en temps (minutes)

#### Informations complémentaires

- les charges variables sont estimées à  $0.40 \in$  le kilomètre,
- les charges fixes sont estimées à  $45 \in$  l'heure,
- $-$  par ailleurs, il faut tenir compte de certaines portions d'autoroute à péage

| Villes de départ | Villes d'arrivée | Péages en euros |
|------------------|------------------|-----------------|
| Nancy            | Chaumont         | 2,90            |
| Tours            | Poitiers         | 27,40           |
| <b>Troyes</b>    | Orléans          | 16,00           |
| Orléans          | Tours            | 28,50           |

TABLE  $4$  – Portions d'autoroute à péage

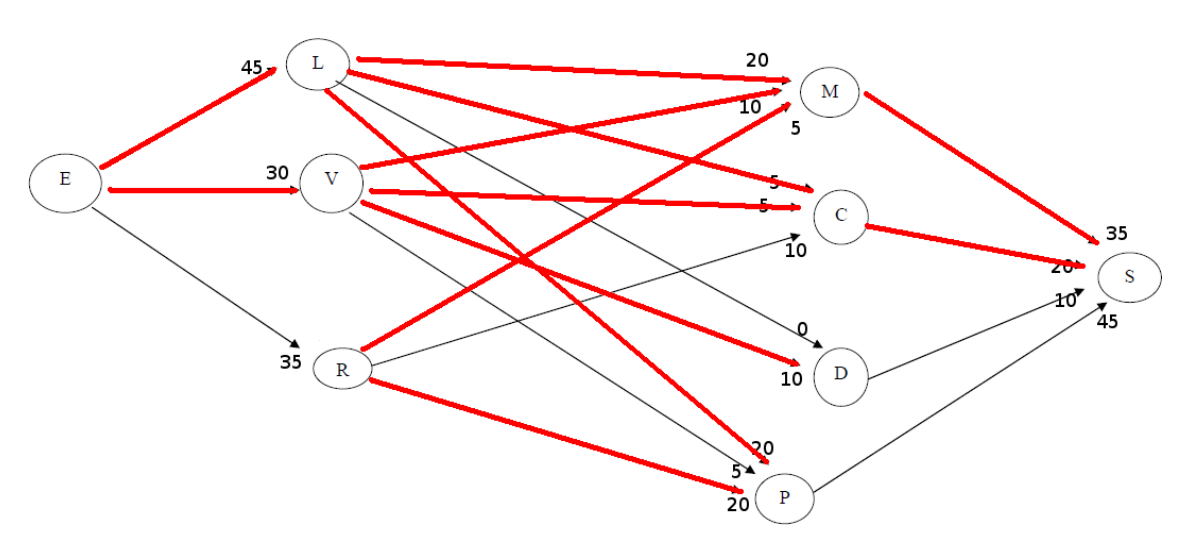

FIGURE  $2$  – Plan de transport permettant un flot complet

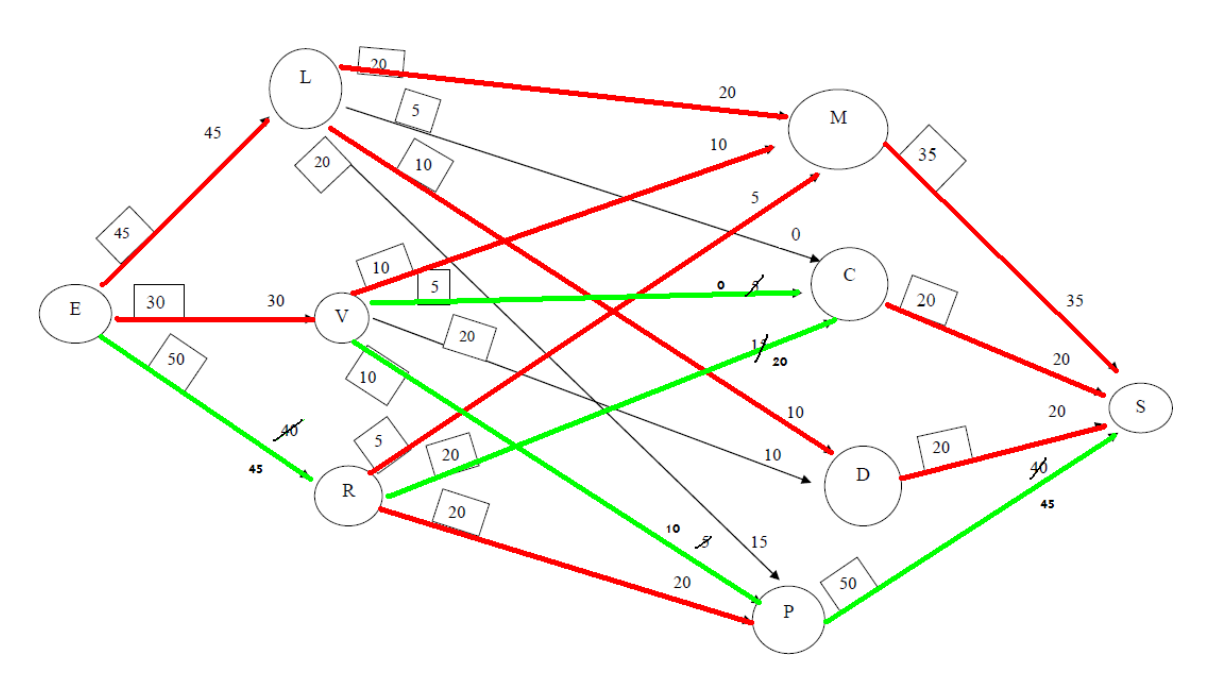

FIGURE  $3$  – Solution proposée AVEC MODIFICATIONS

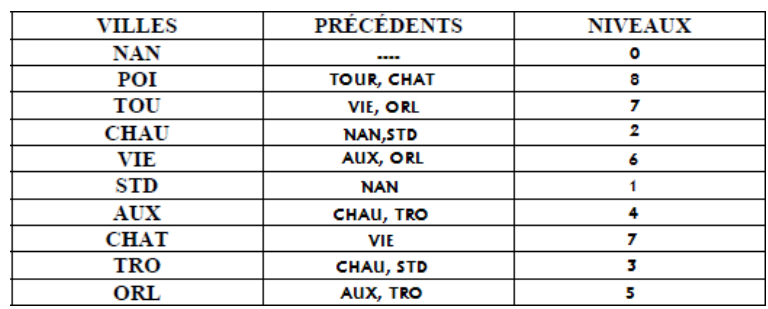

Table 5 – Recherche des niveaux

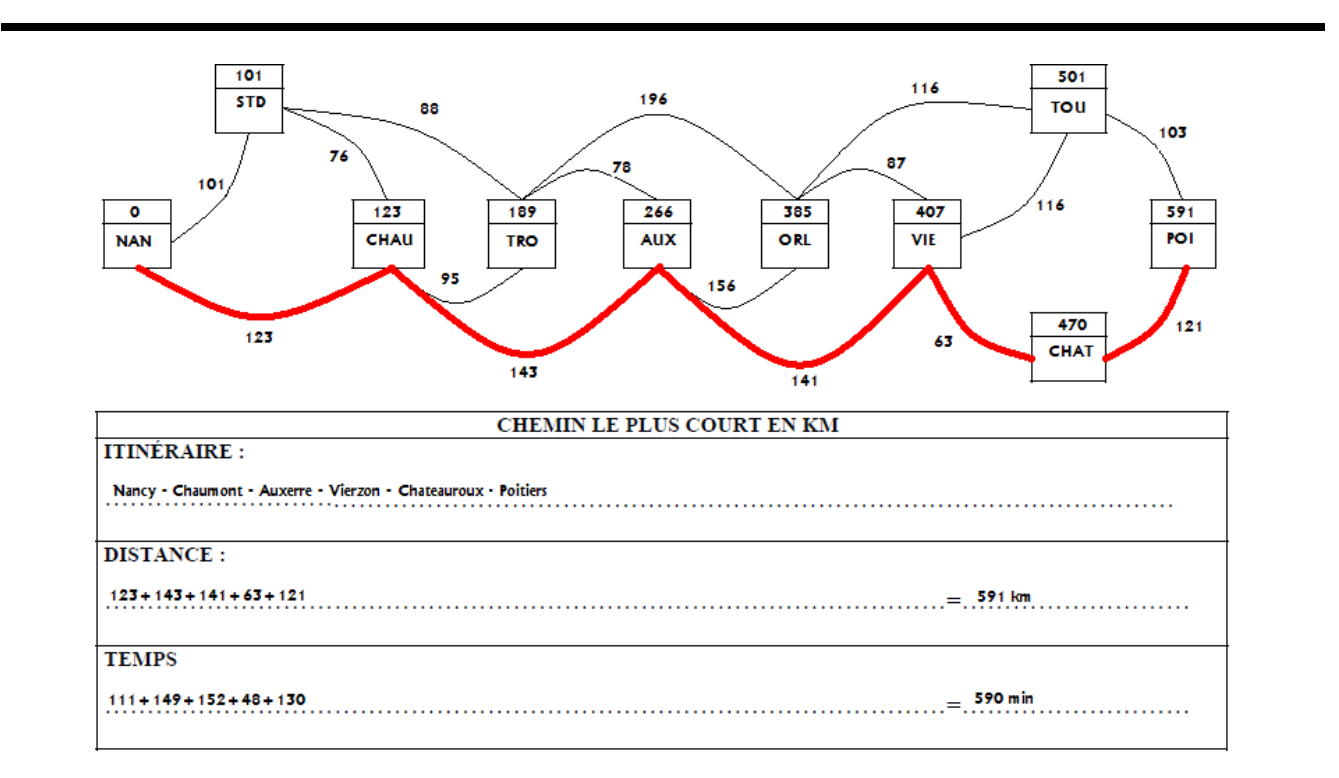

FIGURE  $4$  – Chemin de longueur minimale en kilomètres

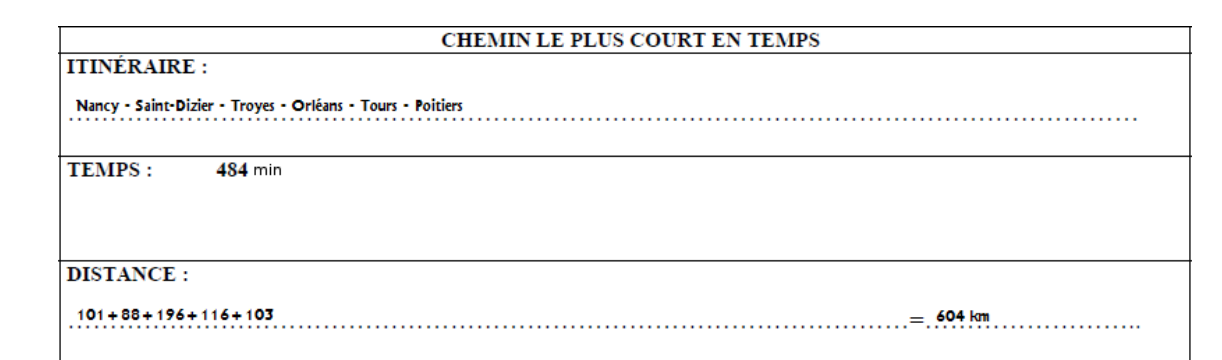

Table 6 – Chemin de longueur minimale en minutes